#### **CSCI-UA.0201**

#### **Computer Systems Organization**

#### **Memory Management – Dynamic Allocation**

Thomas Wies wies@cs.nyu.edu https://cs.nyu.edu/wies

# Why dynamic allocator?

- We've discussed two types of data allocation so far:
	- Global variables
	- Stack-allocated local variables
- Not sufficient!
	- How to allocate data whose size is only known at runtime?
		- E.g. when reading variable-sized input from network, file etc.
	- How to control lifetime of allocated data?
		- E.g. a linked list that grows and shrinks as items are inserted/deleted

## Why dynamic memory allocation?

Allocation size is unknown until the program runs (at runtime).

```
int main(void) {
   int *array, i, n;
   scanf("%d", &n);
  array = (int*) malloc(n*sizeof(int));
  for (i = 0; i < n; i++) scanf("%d", &array[i]); 
   return 0;
}
```
#### Question: can one dynamically allocate memory on stack?

Answer: Yes, but space is freed upon function return

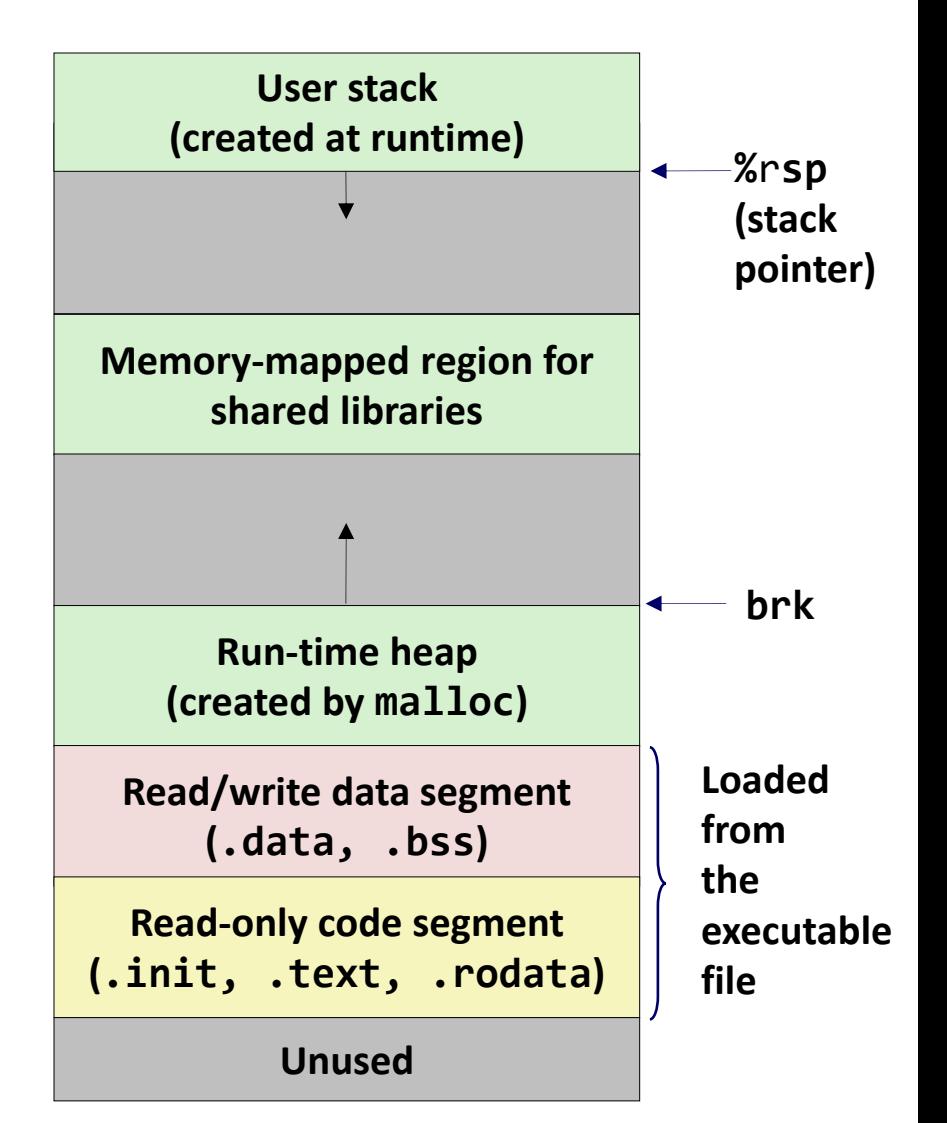

Question: can one dynamically allocate memory on stack?

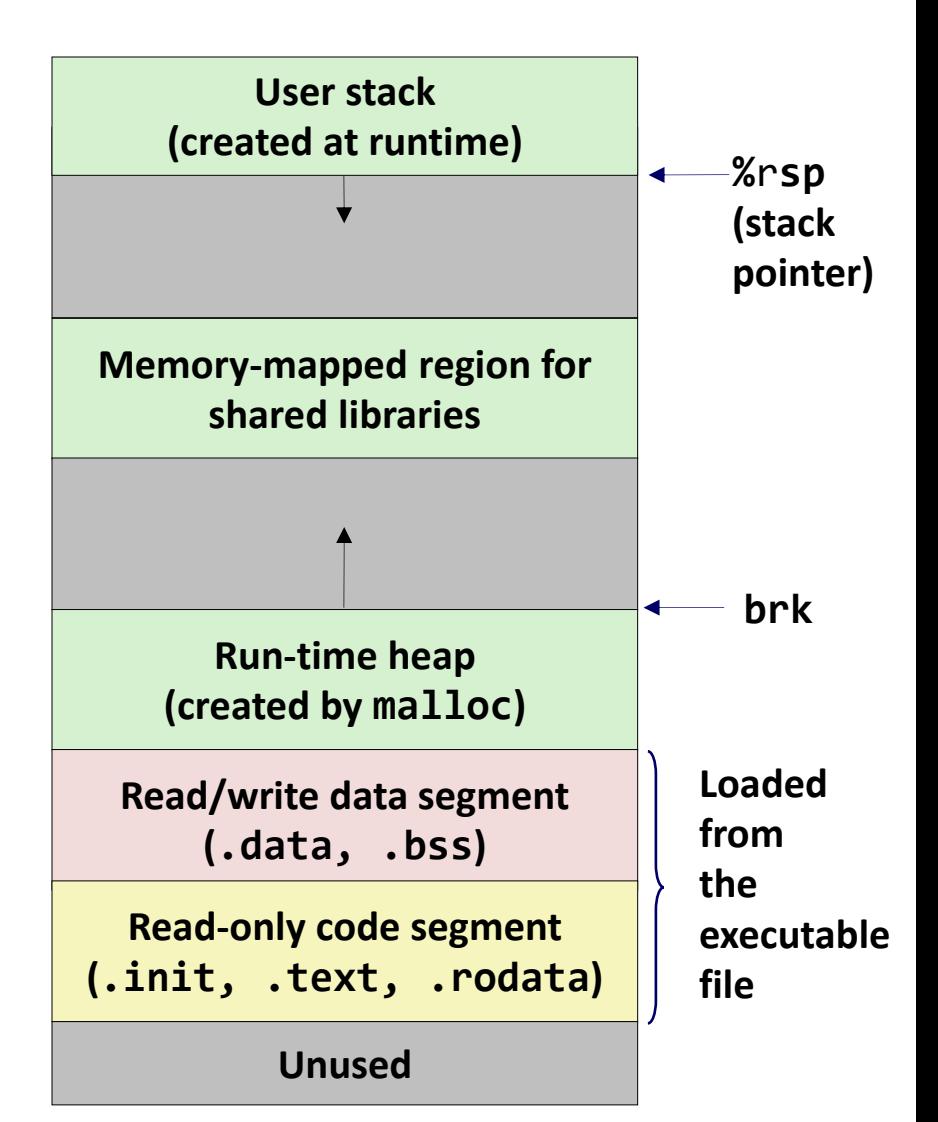

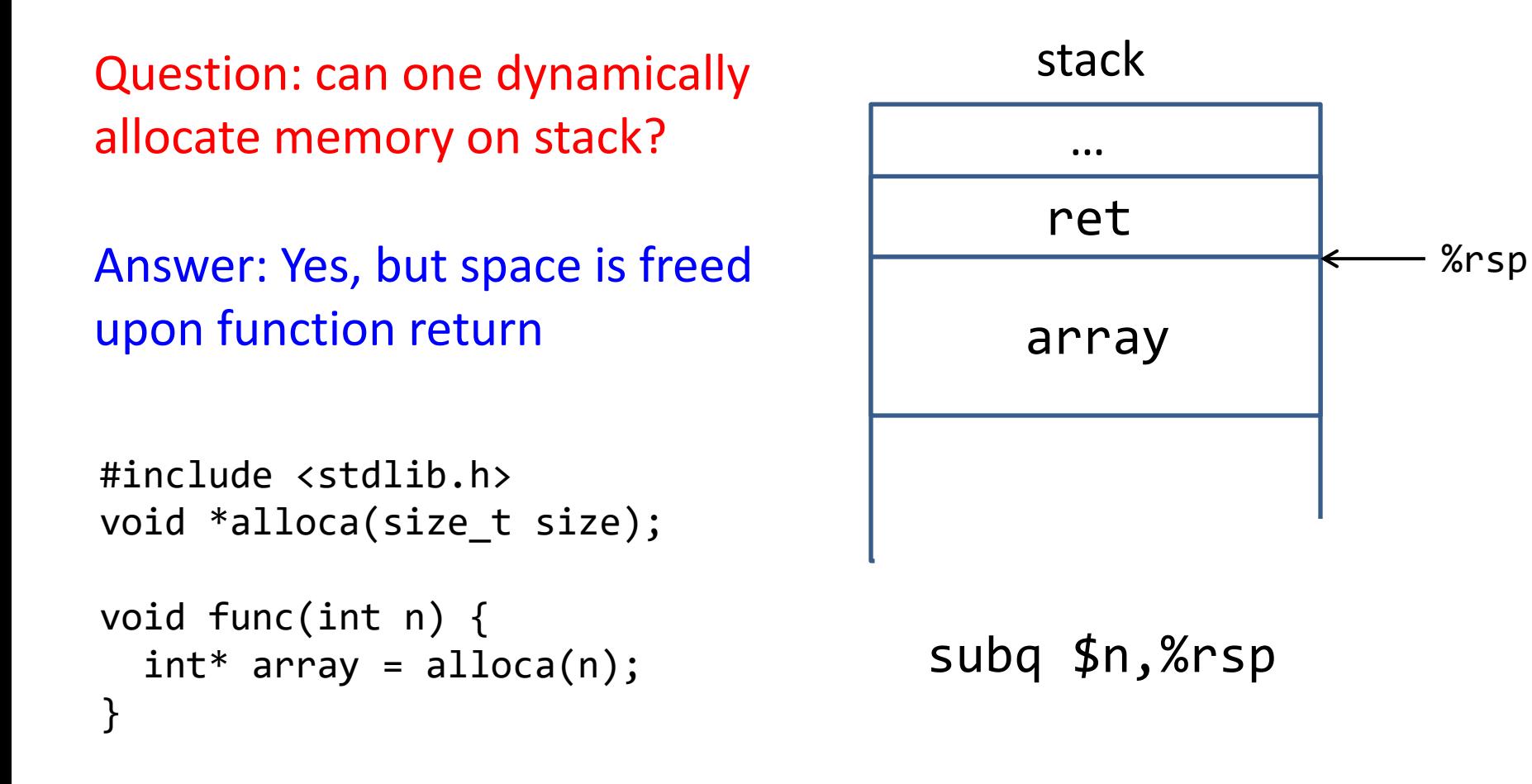

Not good practice!

Question: how to allocate memory on the heap?

Ask OS for allocation on the heap via system calls

```
void *sbrk(intptr_t size);
```
It increases the top of heap by size and returns a pointer to the base of new storage. The size can be a negative number.

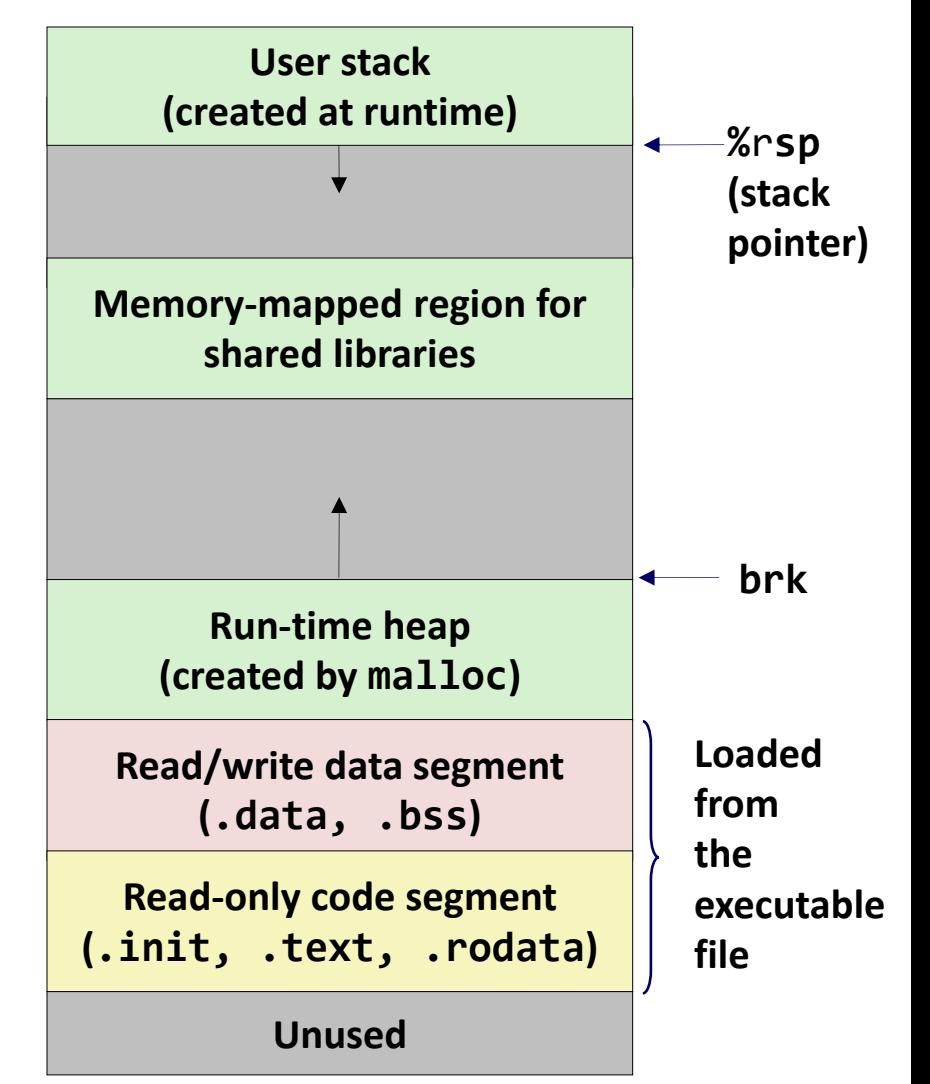

Question: how to allocate memory on the heap?

Ask OS for allocation on the heap via system calls

```
void *sbrk(intptr_t size);
```
 $p = sbrk(1024)$  //allocate 1KB

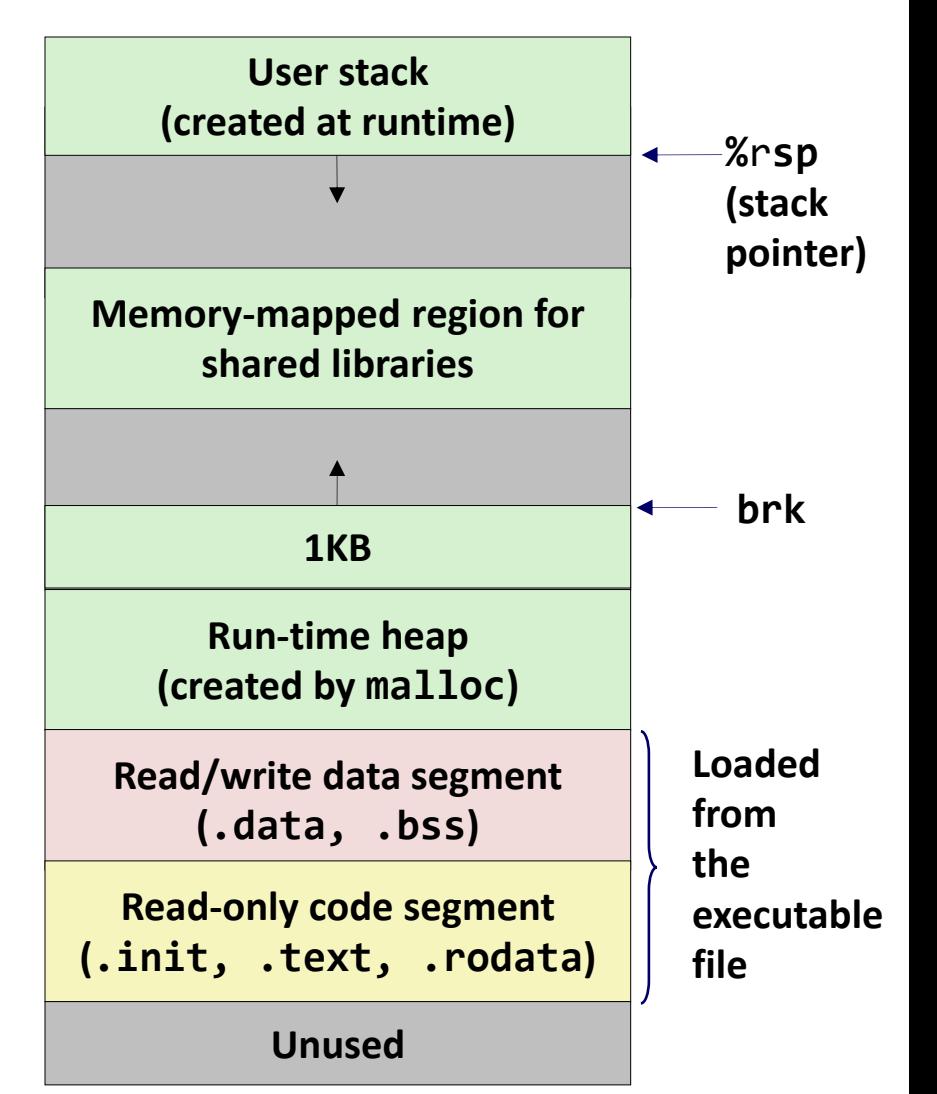

```
Question: how to allocate memory 
on the heap?
Ask OS for allocation on the heap
via system calls
void *sbrk(intptr_t size);
p = sbrk(1024) //allocate 1KB
sbrk(-1024) // free p
```
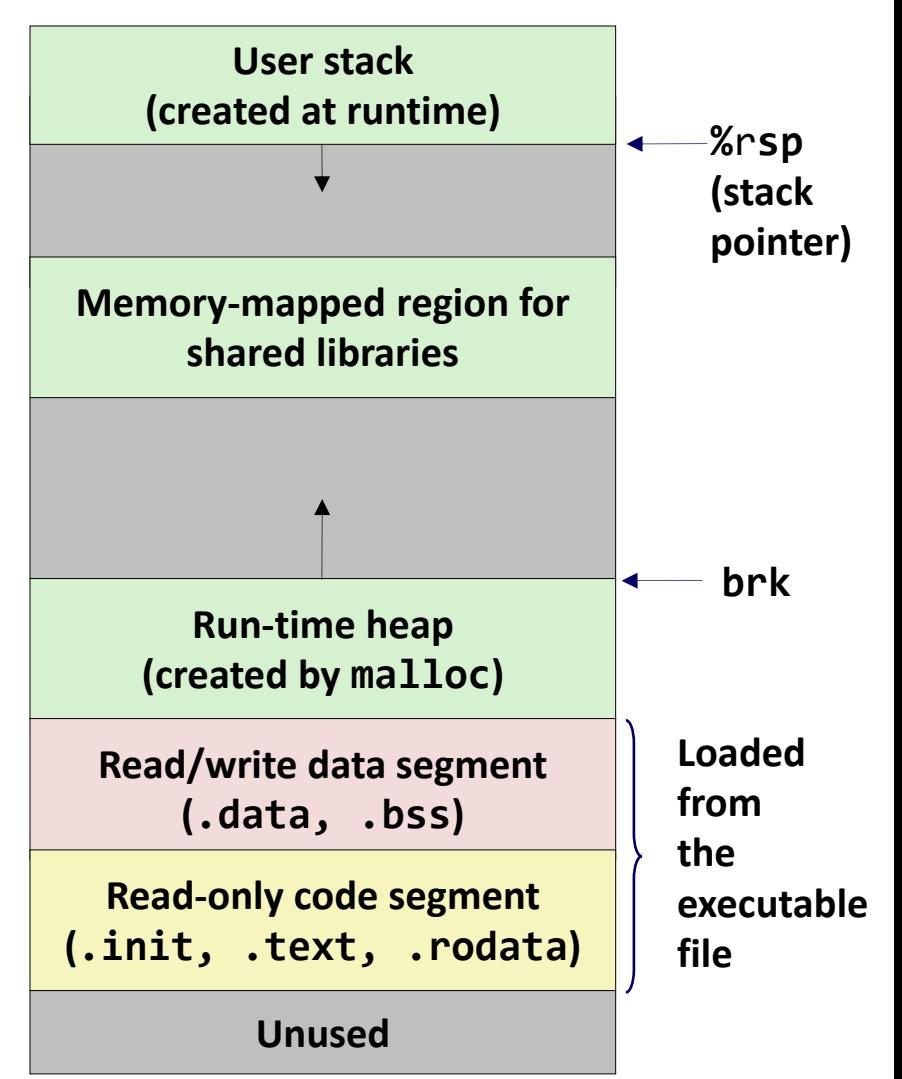

```
Question: how to allocate memory 
on the heap?
```

```
Issue I - can only free the memory
on the top of heap
```

```
void *sbrk(intptr_t size);
```

```
p1 = sbrk(1024) //allocate 1KB
p2 = sbrk(2048) //allocate 2KB
```
// free p1?

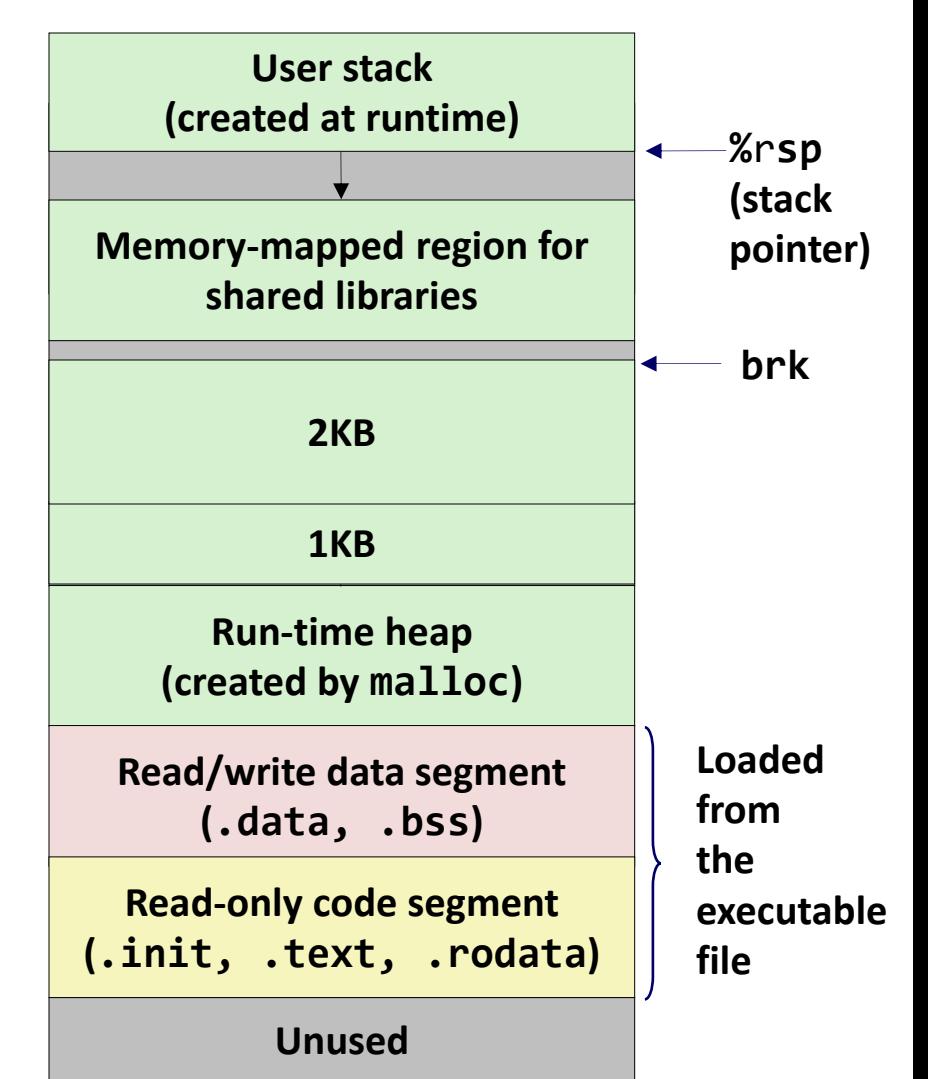

```
Question: how to allocate memory 
on the heap?
```

```
Issue I - can only free the memory
on the top of heap
```

```
void *sbrk(intptr_t size);
```

```
p1 = sbrk(1024) //allocate 1KB
p2 = sbrk(2048) //allocate 2KB
```
// free p1?

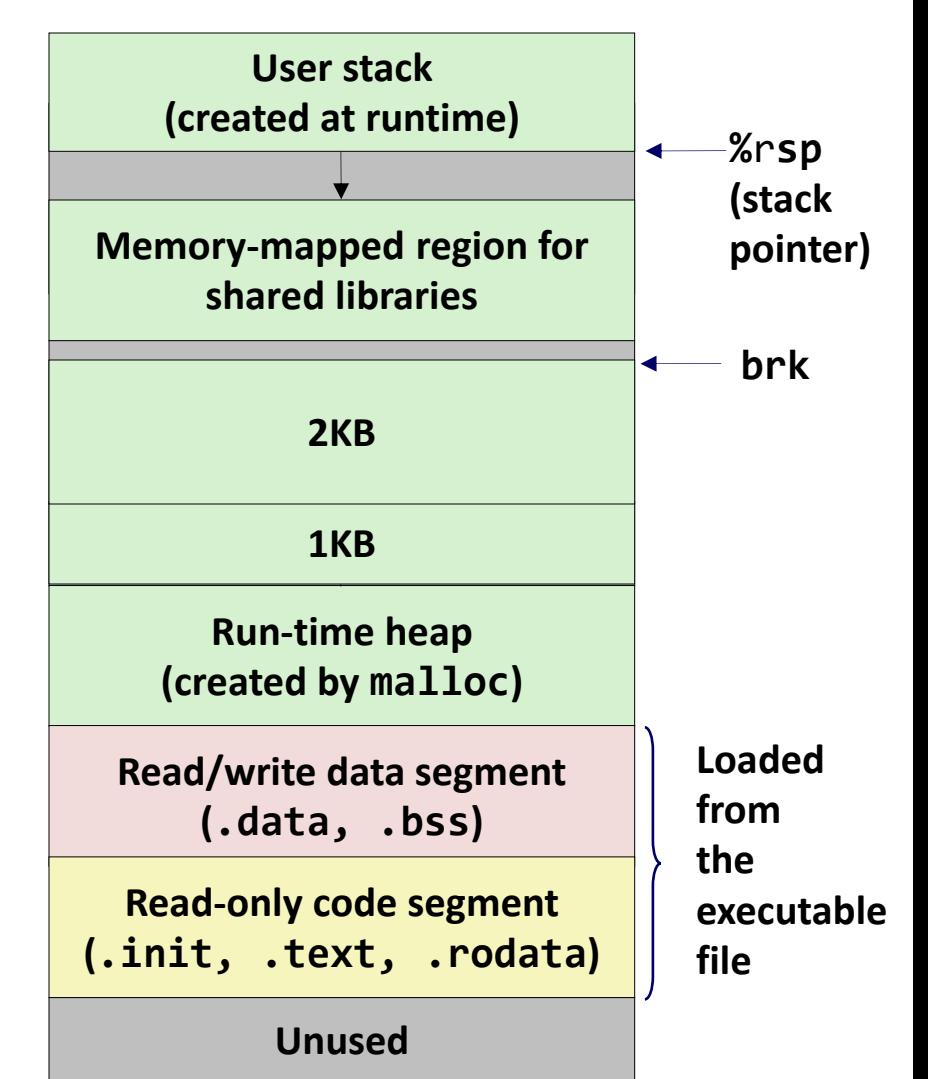

```
Question: how to allocate memory 
on the heap?
```

```
Issue I - can only free the memory
on the top of heap
```

```
void *sbrk(intptr_t size);
```

```
p1 = sbrk(1024) //allocate 1KB
p2 = sbrk(2048) //allocate 2KB
```
// free p1?

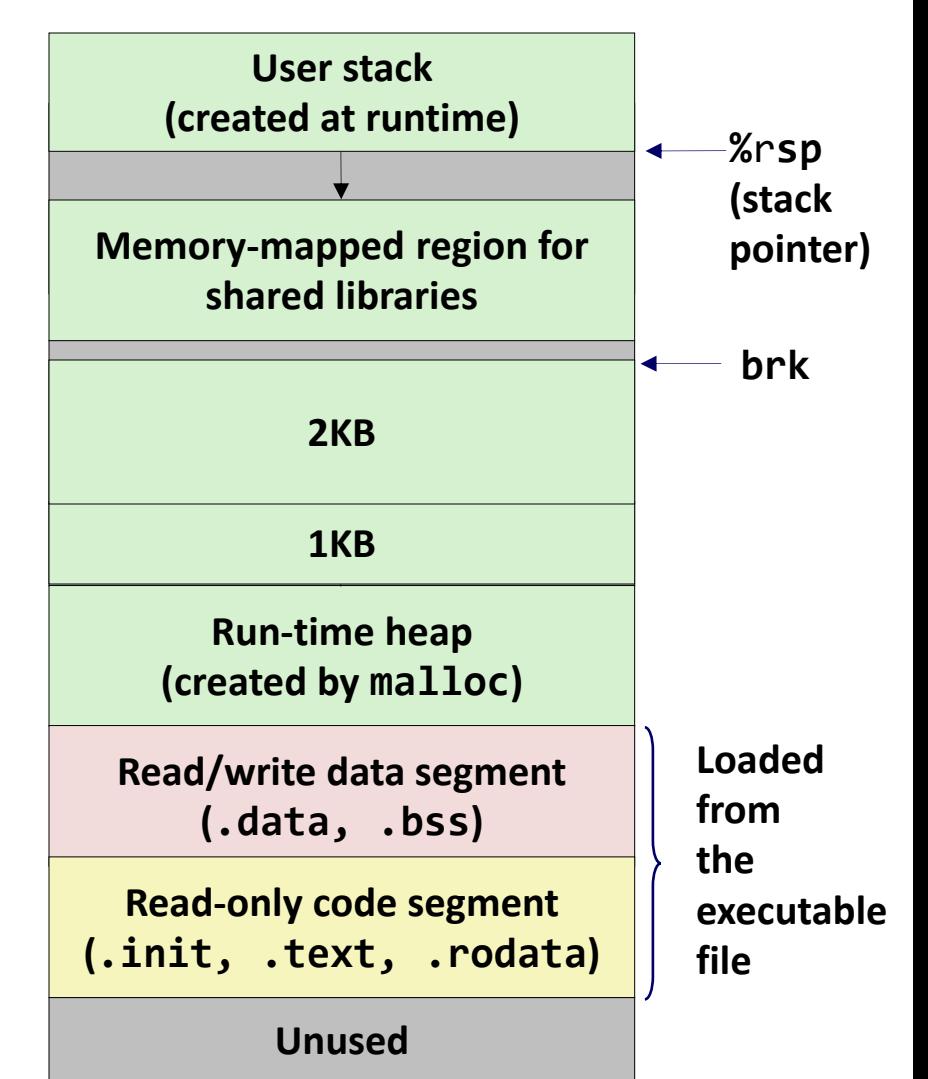

Question: how to allocate memory on the heap?

Issue  $I -$  can only free the memory on the top of heap

Issue II – system call has high performance cost > 10X

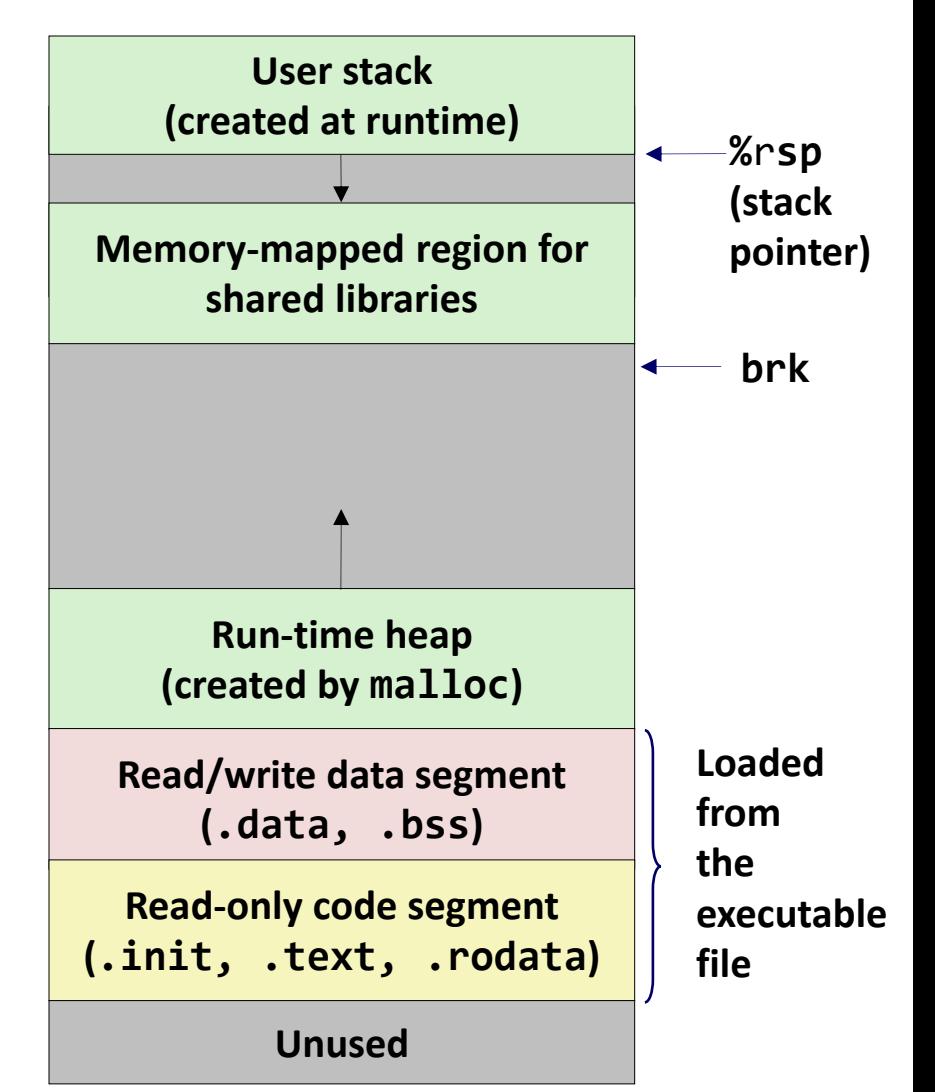

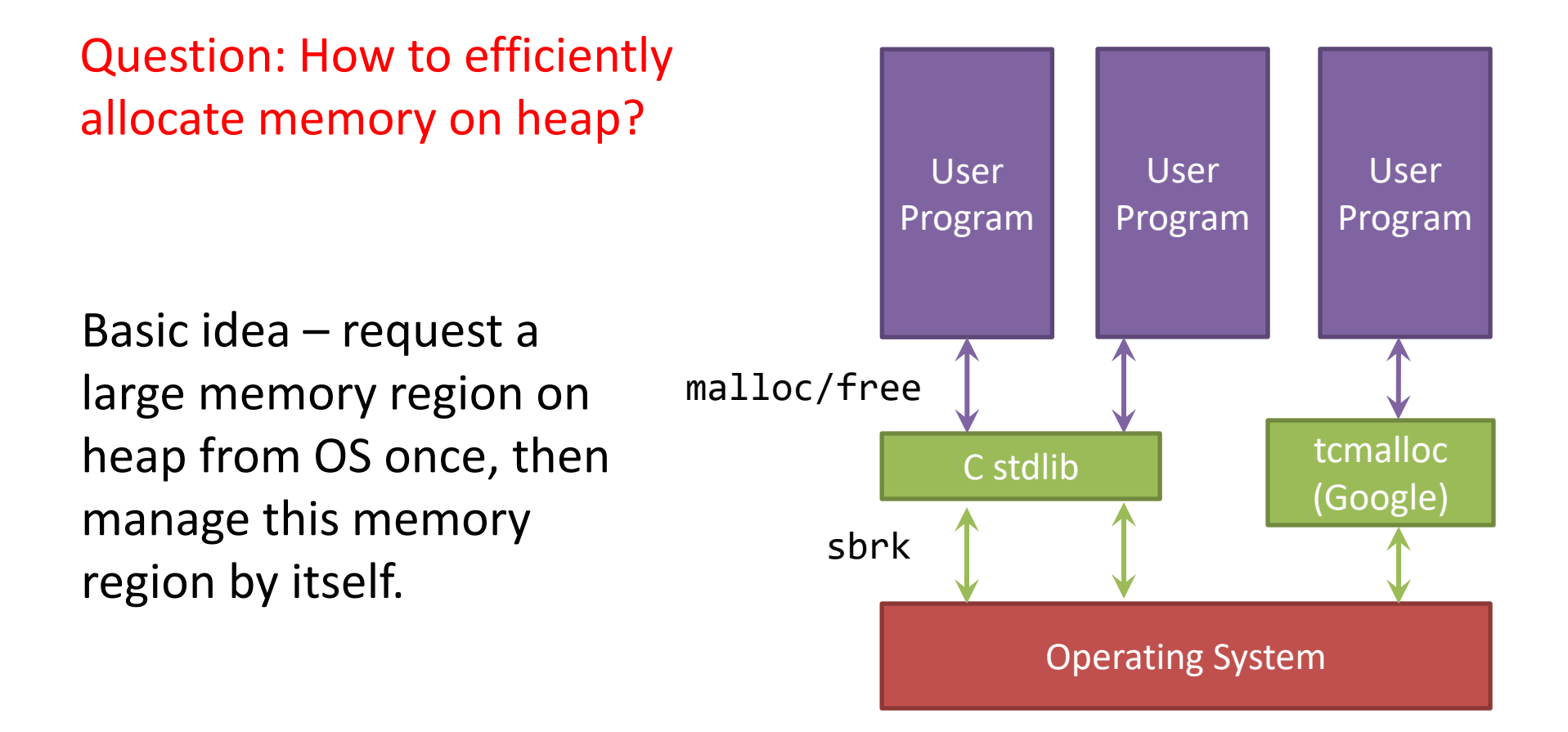

 $\Rightarrow$  Allocator is implemented in a user-level library

## Types of Dynamic Memory Allocator

- Explicit allocator (used by  $C/C++$ ): application allocates and frees space
	- malloc and free in C
	- new and delete in C++

**Will** concentrate on this

- Implicit allocator (used by Java,...): application allocates, but does not free space
	- Garbage collection in Java, Python etc.

## Challenges facing a memory allocator

- Achieve good memory utilization
	- Apps issue arbitrary sequence of malloc/free requests of arbitrary sizes
	- $-$  Utilization = sum of malloc'd data / size of heap
- Achieve good performance
	- malloc/free calls should return quickly
	- $-$  Throughput = # ops/sec
- Constraints:
	- Cannot touch/modify malloc'd memory
	- Can't move the allocated blocks once they are malloc**'**d
		- *i.e*., compaction is not allowed

## Fragmentation

- Poor memory utilization caused by *fragmentation*
	- *internal* fragmentation
	- *external* fragmentation

## Internal Fragmentation

- Malloc allocates data from blocks of certain sizes.
- *Internal fragmentation* occurs if payload is smaller than block size

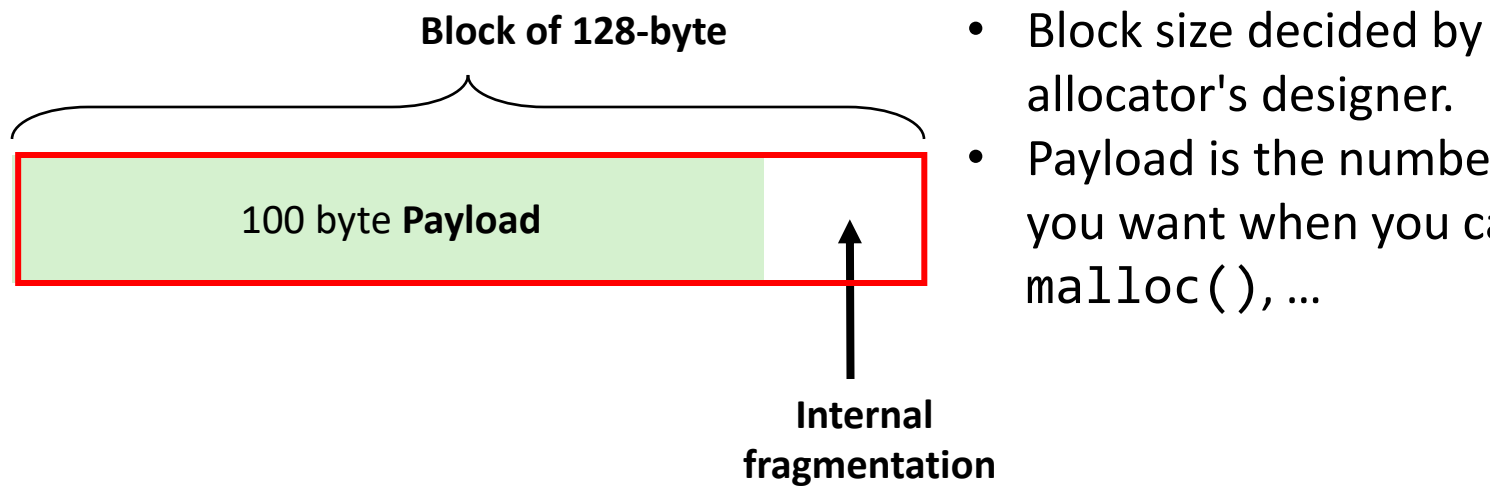

- allocator's designer.
	- Payload is the number of bytes you want when you call malloc(), …

- May be caused by
	- Limited choices of block sizes
	- Padding for alignment purposes
	- Other space overheads…

## External Fragmentation

• Occurs when there is enough aggregate heap memory, but no single free block is large enough

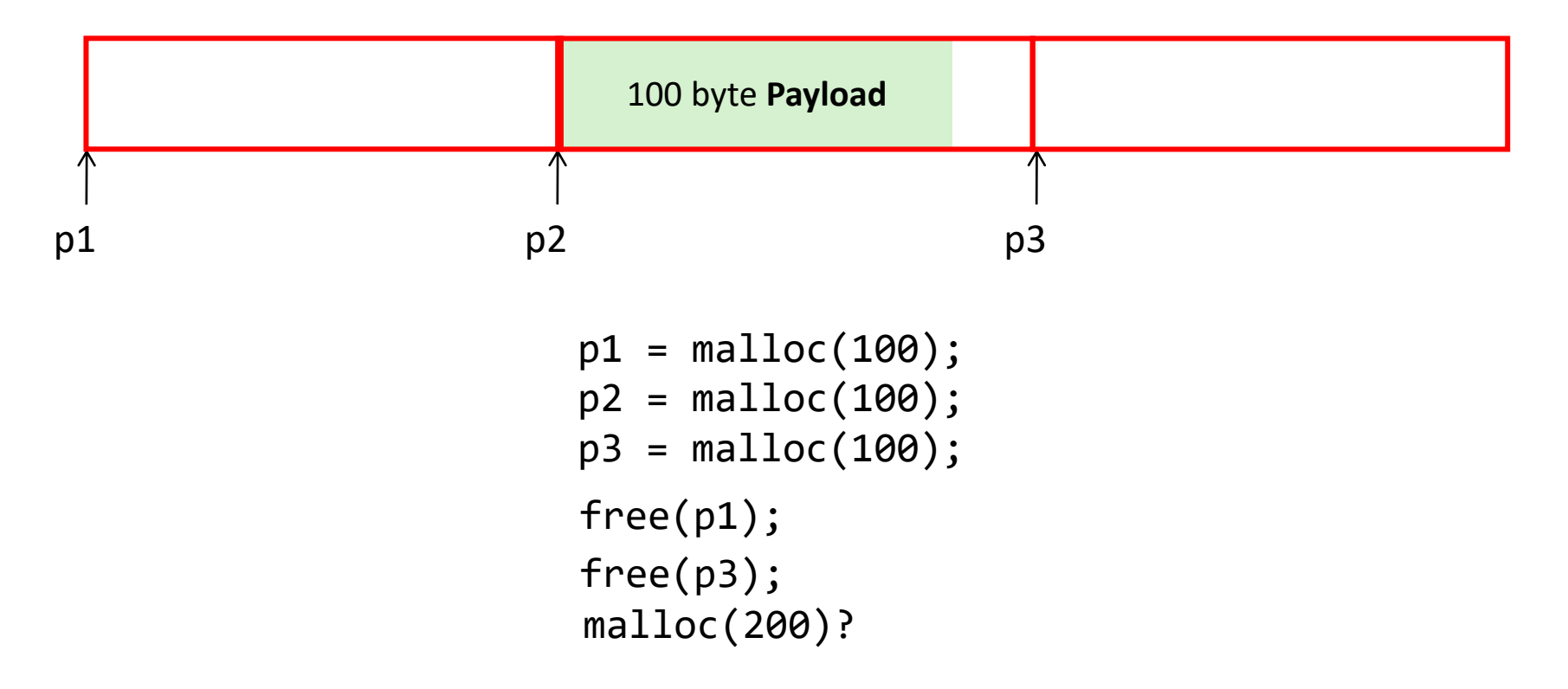

# Malloc design choices

- How do we know how much memory to free given just a pointer?
- How do we keep track of the free blocks?
- What do we do with the extra space when allocating a space that is smaller than the free block it is placed in?
- How do we pick a block to use for allocation -- many might fit?
- How do we reinsert freed block?

## Knowing How Much to Free

- Standard method
	- Keep the length of a block in the header field preceding the block.
	- Requires header overhead for every allocated block

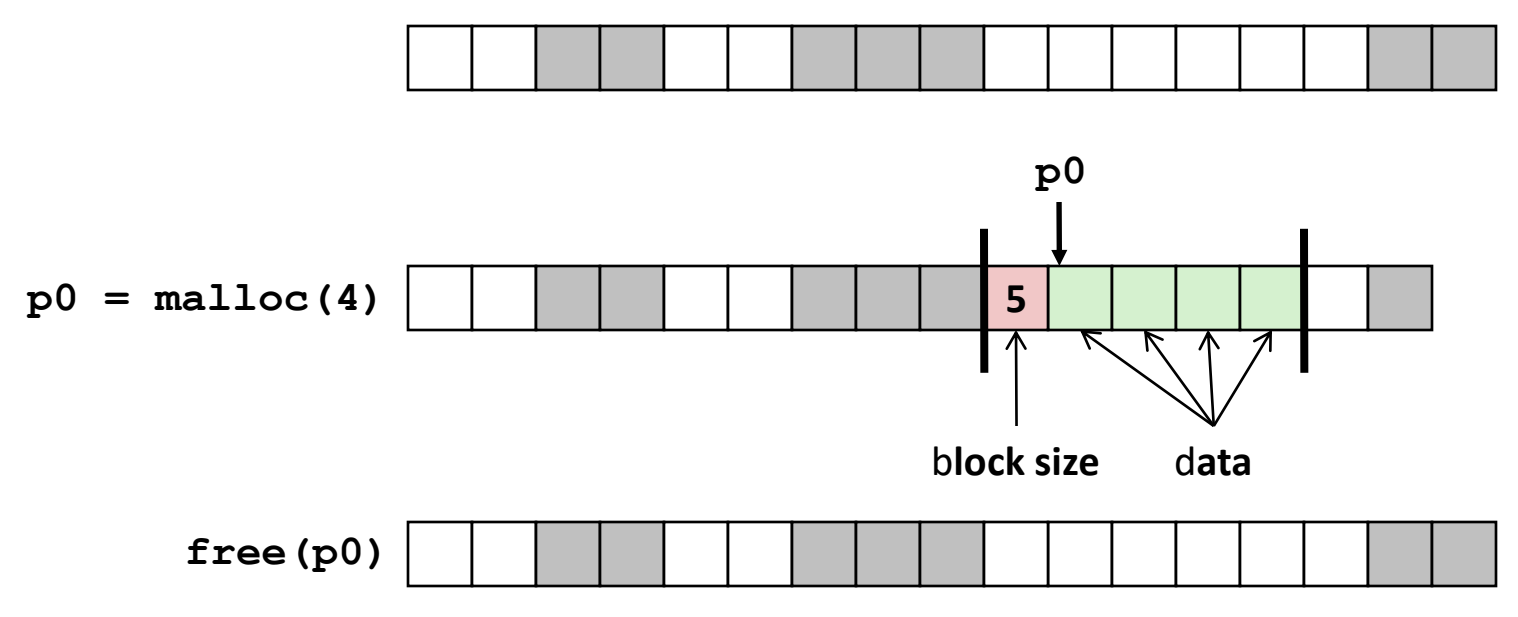

## Keeping Track of Free Blocks

• Method 1: *Implicit list* using length—links all blocks

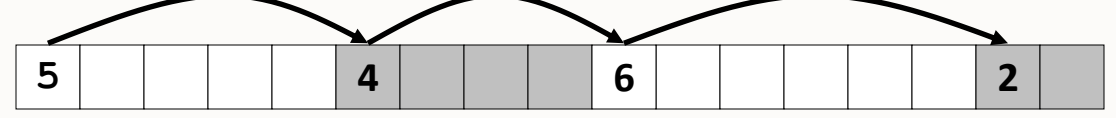

• Method 2: *Explicit list* among the free blocks using pointers

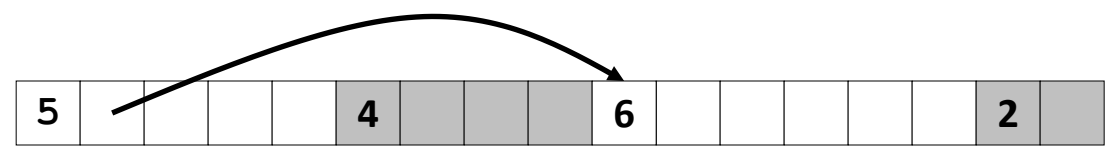

• Method 3: *Segregated free list* – Different free lists for different size classes

#### Method 1: Implicit List

- Malloc grows a contiguous region of heap by calling sbrk()
- Heap is divided into variable-sized blocks
- For each block, we need both size and allocation status

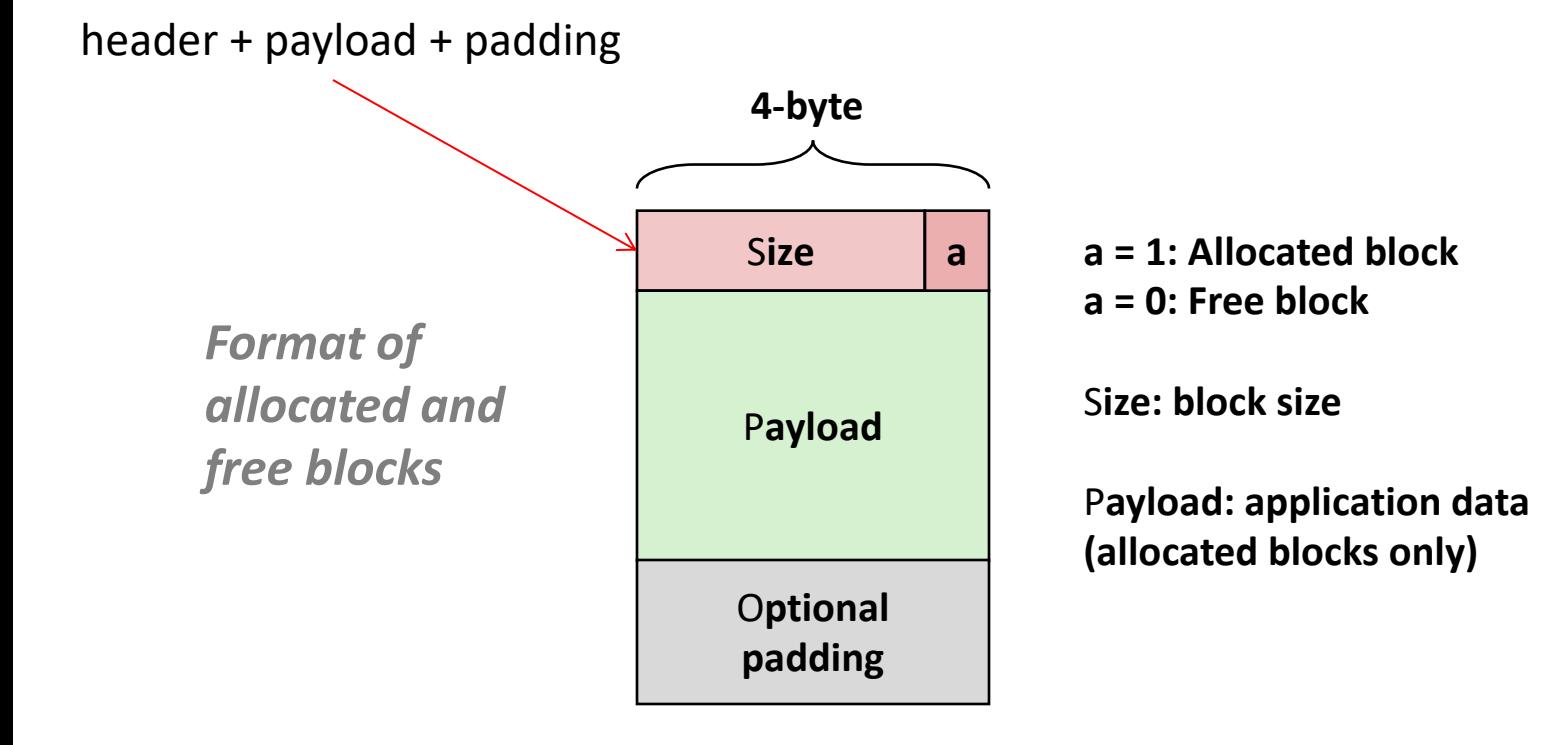

## Detailed Implicit Free List Example

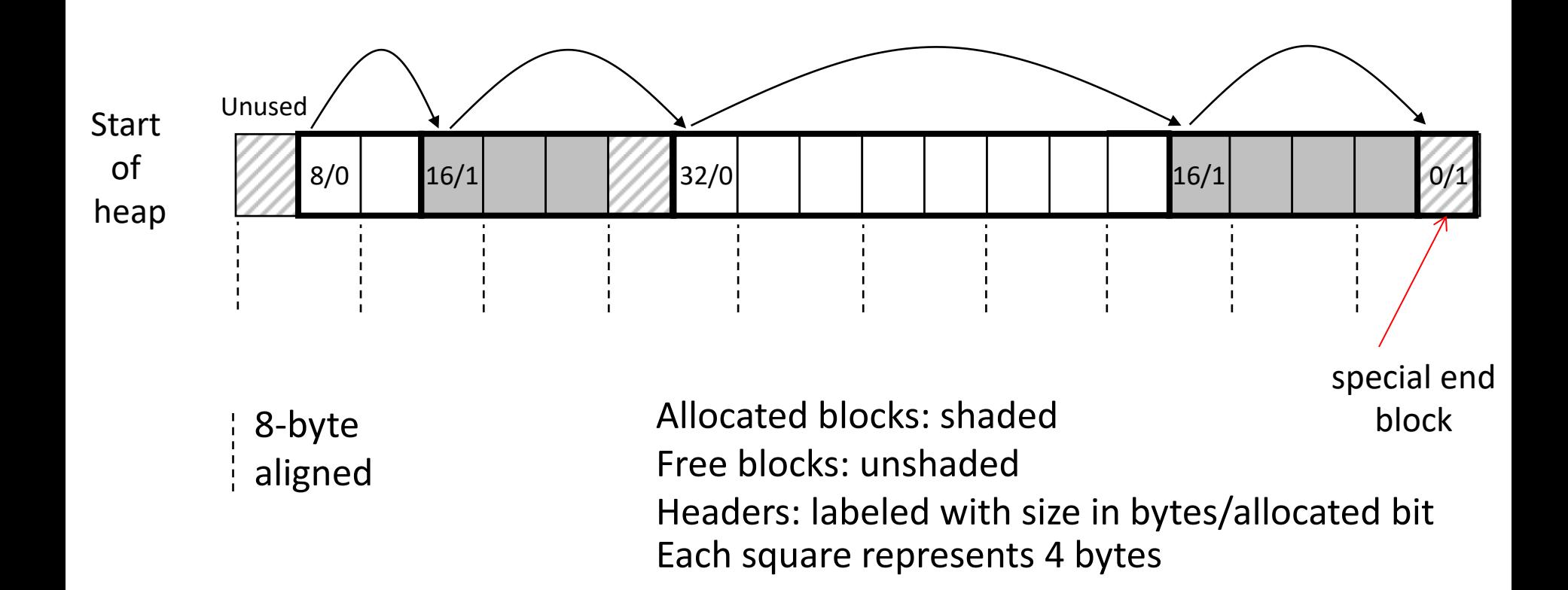

## Implicit List: Finding a Free Block

- *First fit:*
	- Search from beginning, choose *first* free block that fits:
- *Next fit:*
	- Like first fit, except search starts where previous search finished
- *Best fit:*
	- Search the list, choose the *best* free block: fits, with fewest bytes left over (i.e. pick the smallest block that is big enough for the payload)
	- Keeps fragments small
	- Will typically run slower than first fit

#### Implicit List: Allocating in Free Block

- Allocating in a free block: *splitting*
	- Since allocated space might be smaller than free space, we might want to split the block

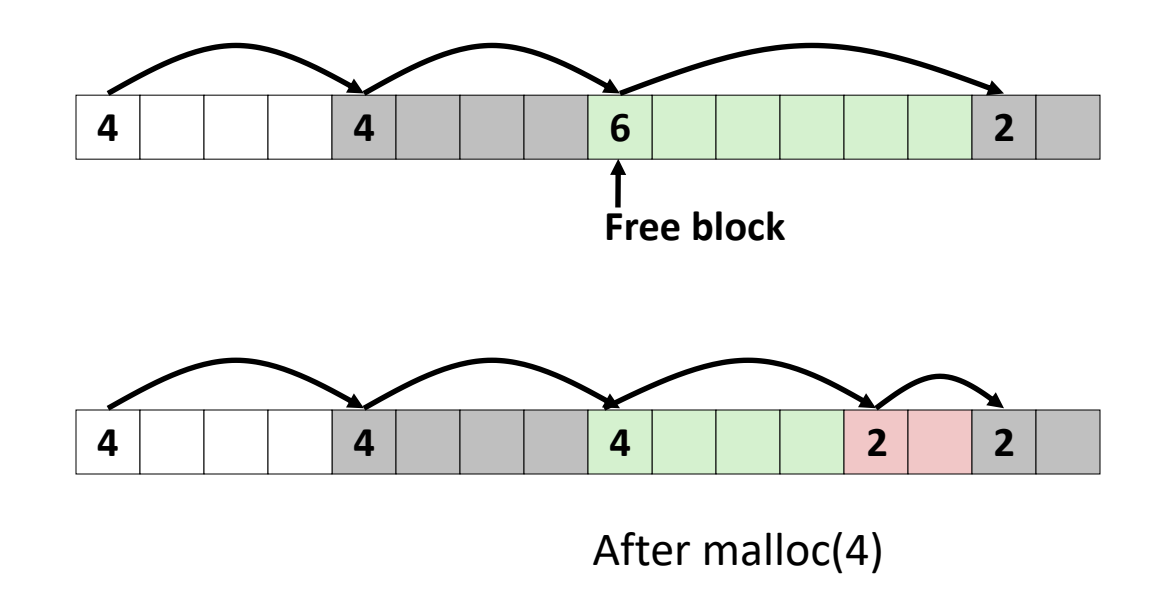

#### Implicit List: Freeing a Block

- Simplest implementation:
	- Need only clear the "allocated" flag
	- But can lead to "false fragmentation"

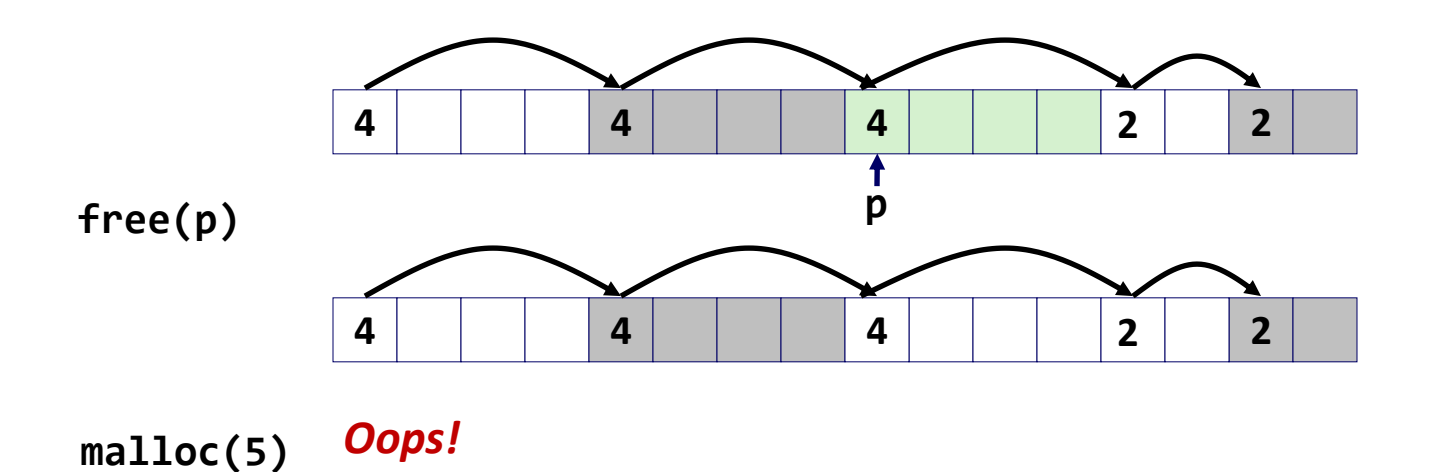

#### Implicit List: Coalescing

- Join *(coalesce)* with next/previous blocks, if they are free
	- Coalescing with next block

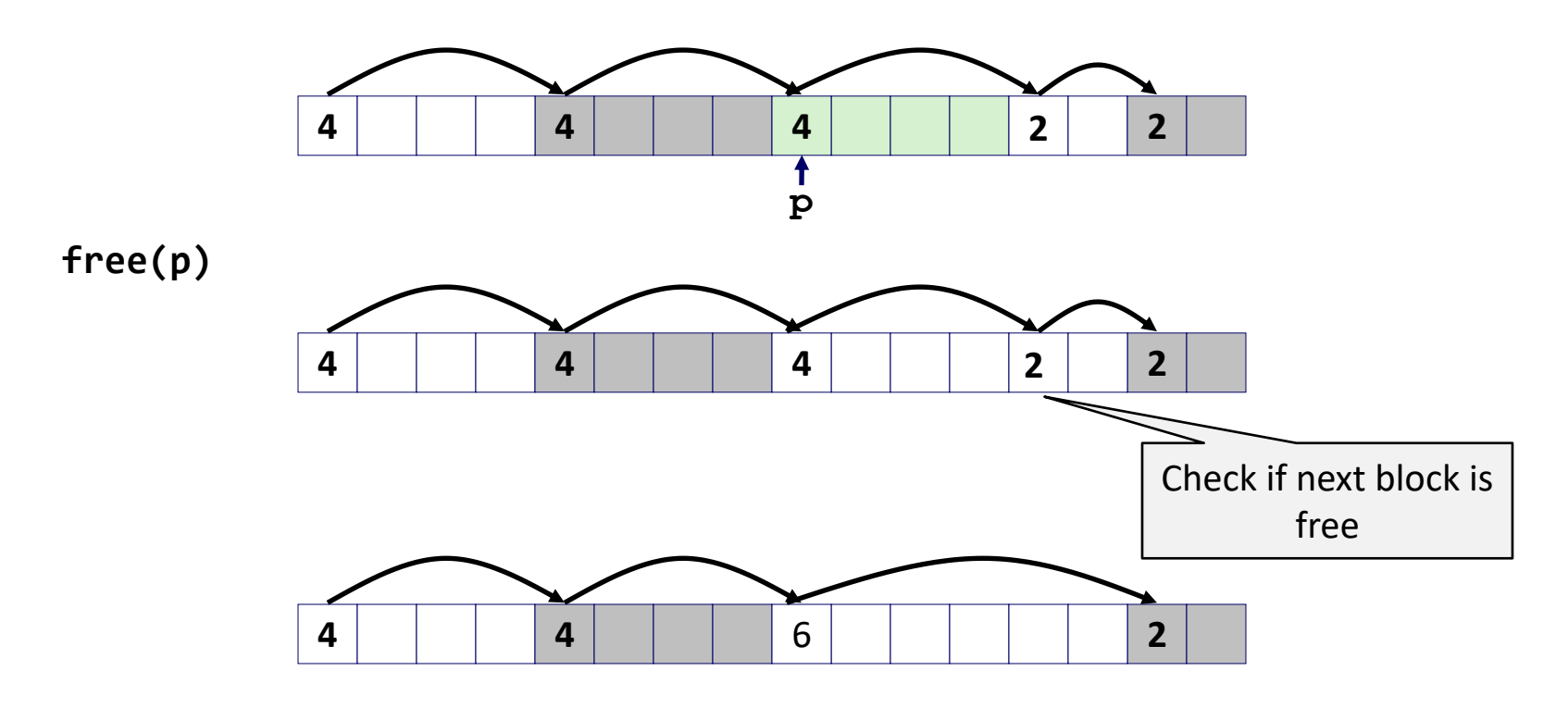

How to coalesce with a previous block?

#### Implicit List: Bidirectional Coalescing

- *Boundary tags* [Knuth73]
	- Replicate size/allocated header at "bottom" (end) of blocks
	- Allows us to traverse the "list" backwards, but requires extra space

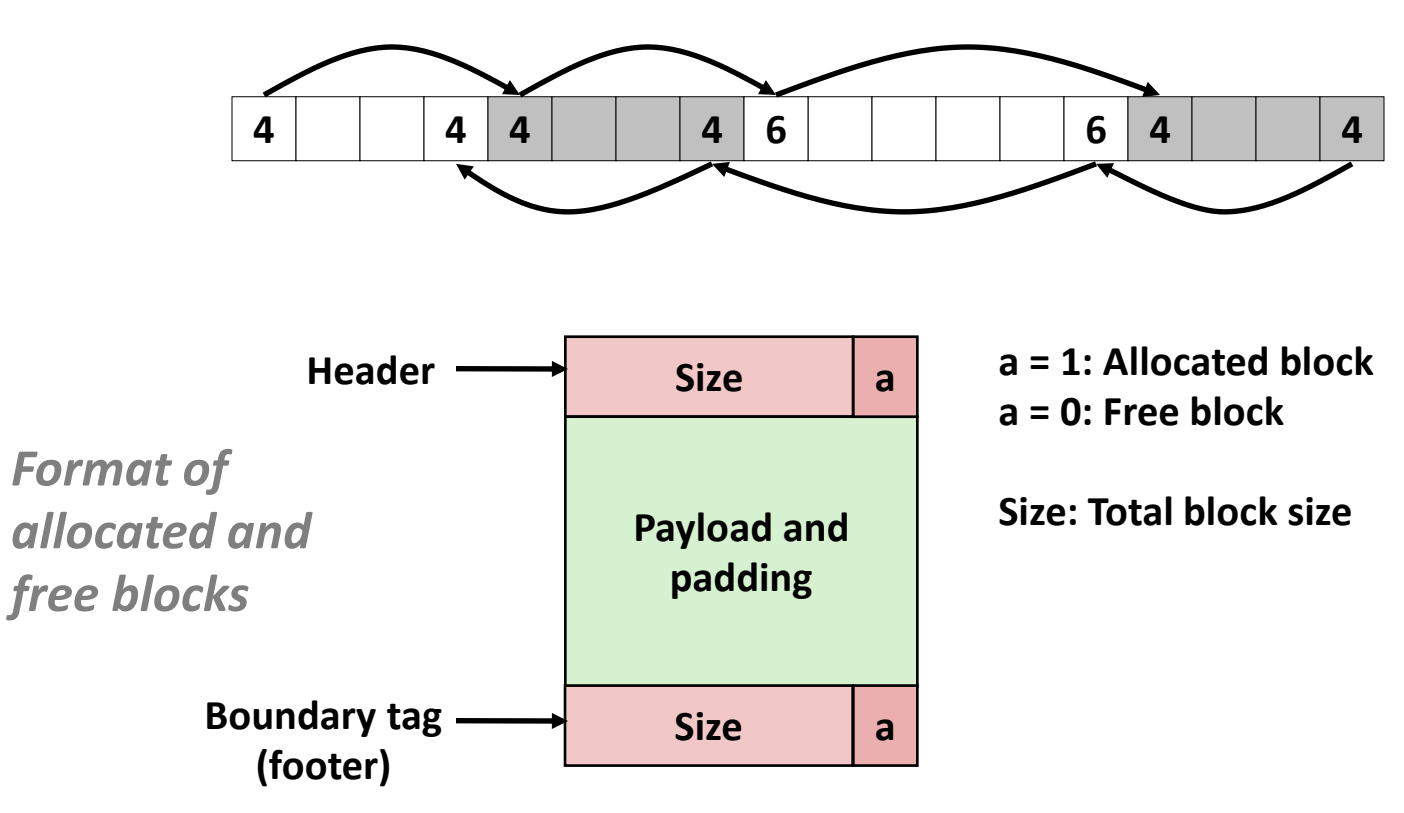

#### Coalescing

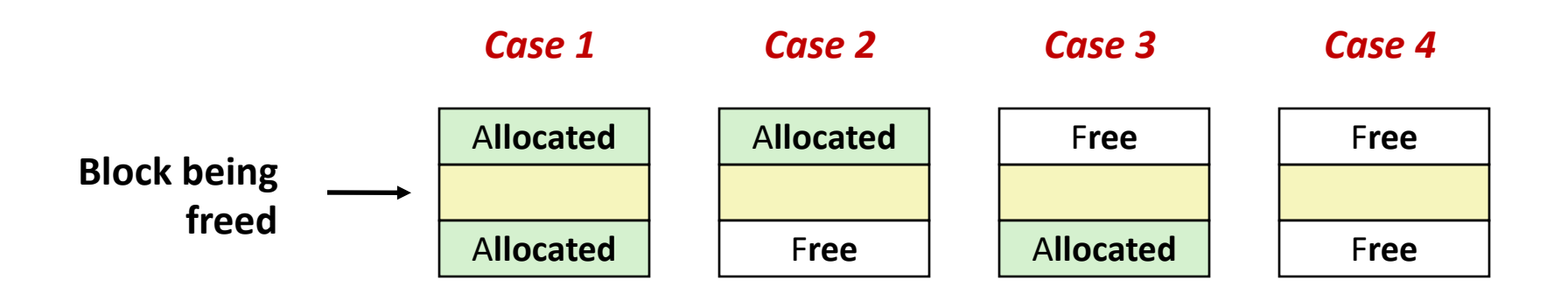

#### Coalescing (Case 1)

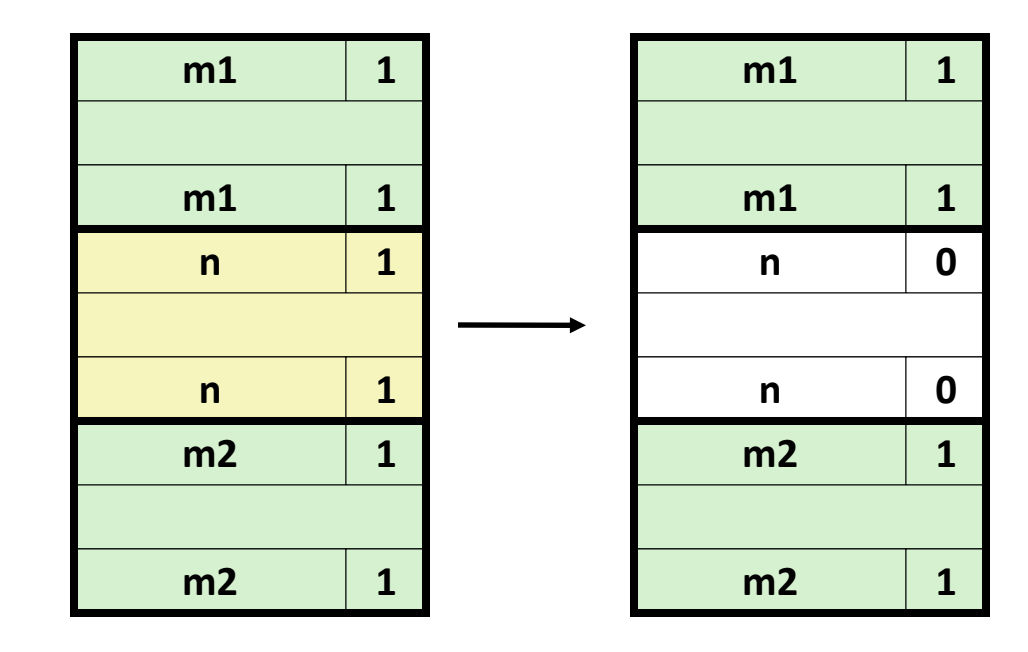

#### Coalescing (Case 2)

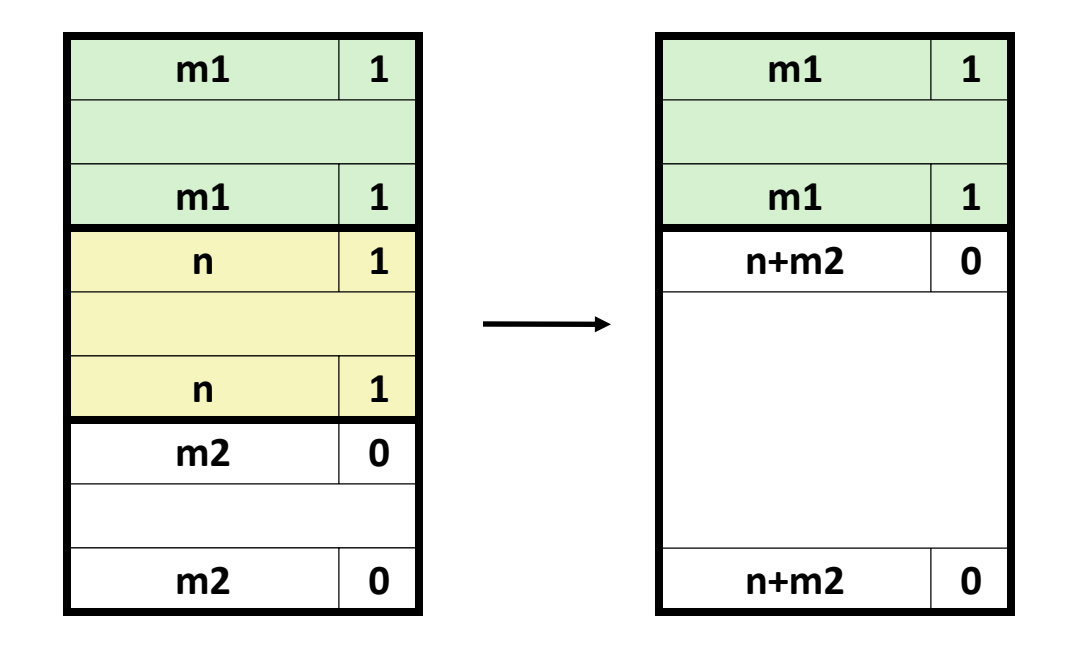

#### Coalescing (Case 3)

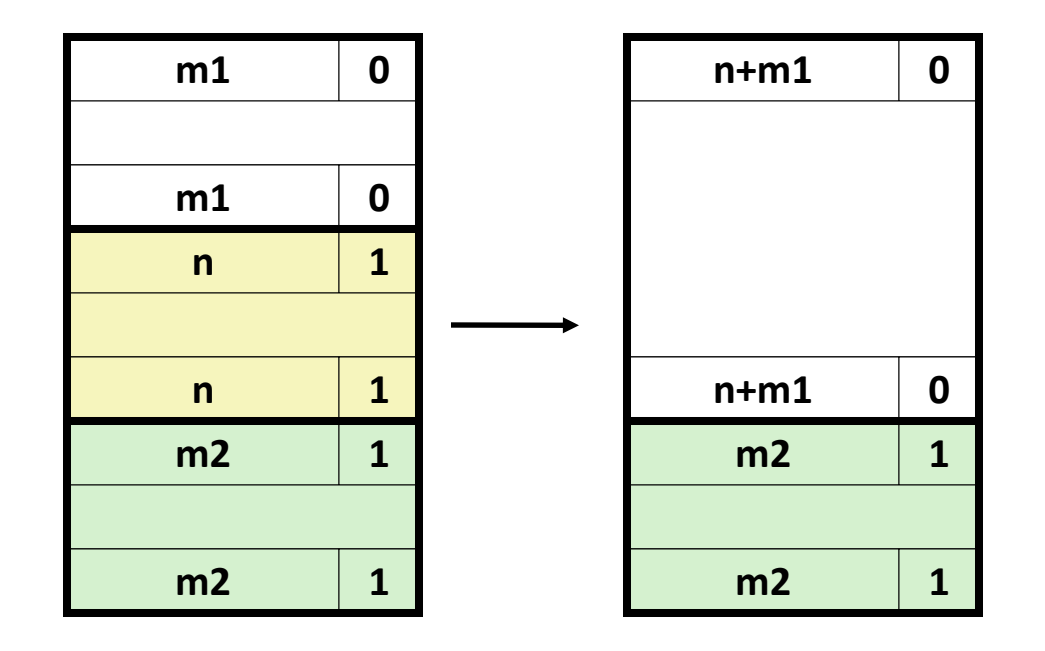

#### Coalescing (Case 4)

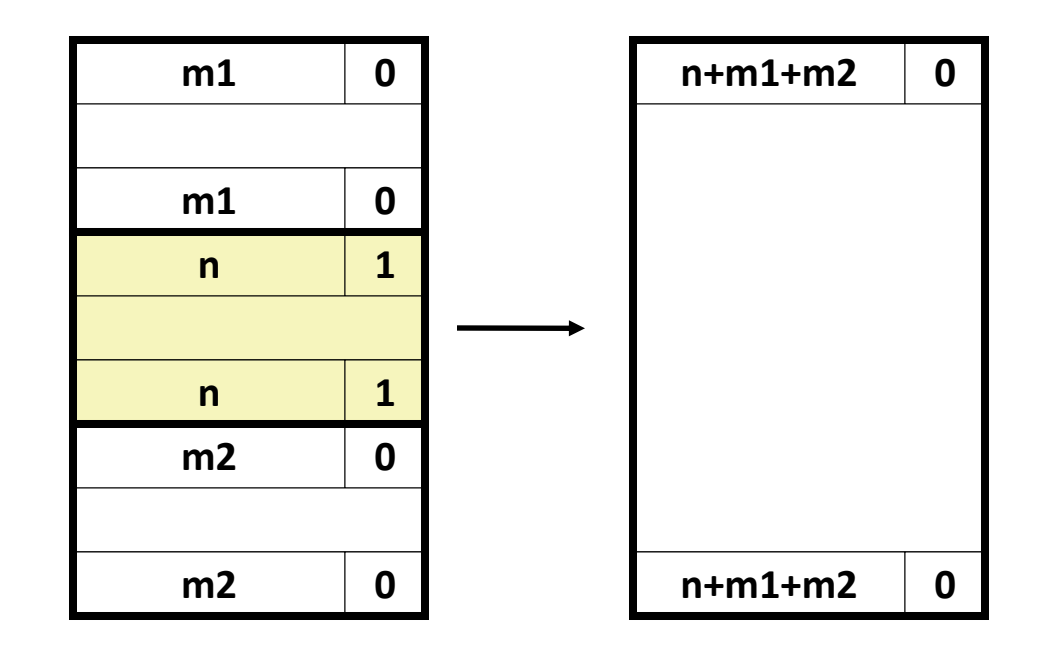

#### When to coalesce?

- Immediate coalescing: coalesce each time free () is called
- Deferred coalescing: try to improve performance of free by deferring coalescing until needed. Examples:
	- $-$  Coalesce as you scan the free list for malloc()
	- Coalesce when the amount of external fragmentation reaches some threshold

## Implicit Lists: Summary

- Implementation: very simple
- Allocate cost:
	- linear time worst case
- Free cost:
	- constant time worst case, even with coalescing
- Memory usage:
	- will depend on first-fit, next-fit or best-fit
- Not used in practice for malloc/free because of linear-time allocation
	- used in many special purpose applications

## Explicit Free list

• Maintain list(s) of free blocks instead of all blocks

- Need to store forward/back pointers in each free block, not just sizes
	- because free blocks may not be contiguous in heap.

#### Explicit Free Lists

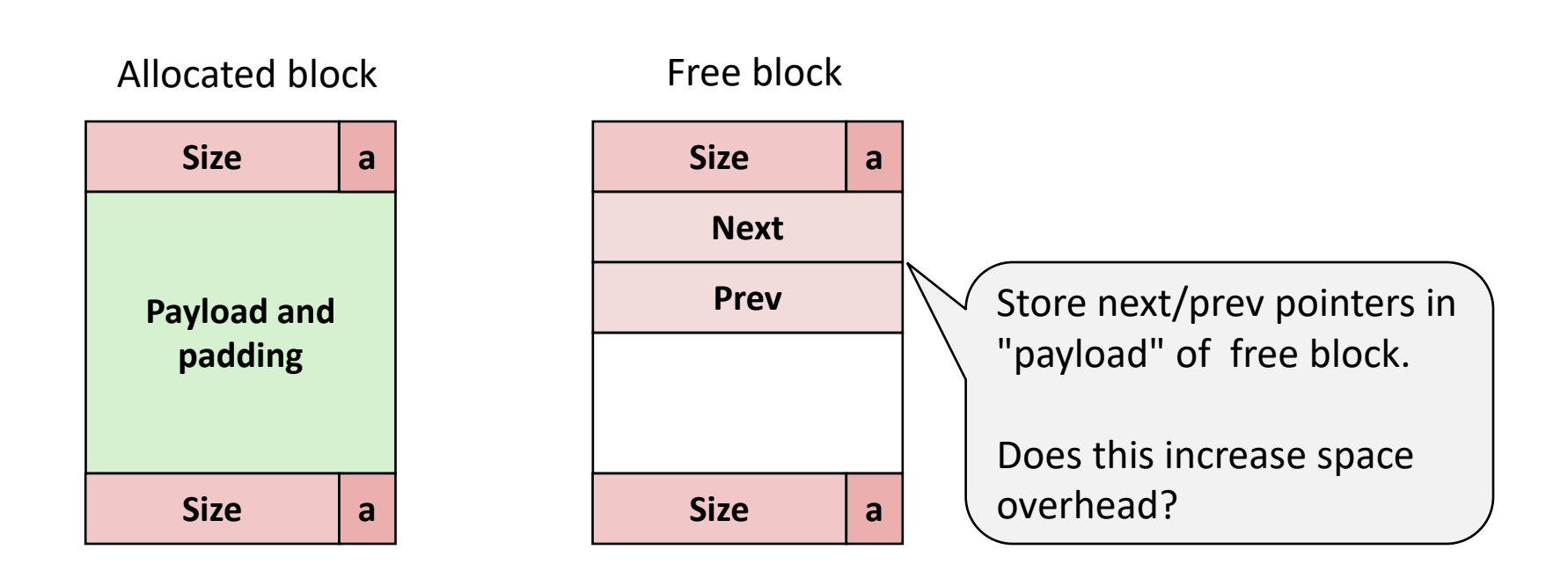

#### Freeing With Explicit Free Lists

- Where in the free list to put a newly freed block?
	- Insert freed block at the beginning of the free list (LIFO)
		- *Pro:* simple and constant time
	- Insert freed blocks to maintain address order: *addr(prev) < addr(curr) < addr(next)*
		- *Pro:* may lead to less fragmentation than LIFO

#### Explicit List

Allocation is linear time in # of *free* blocks instead of *all* blocks

- Still expensive to find a free block that fits
	- How about keeping multiple linked lists of different size classes?

## Segregated List (Seglist) Allocators

• Multiple free lists each linking free blocks of similar sizes

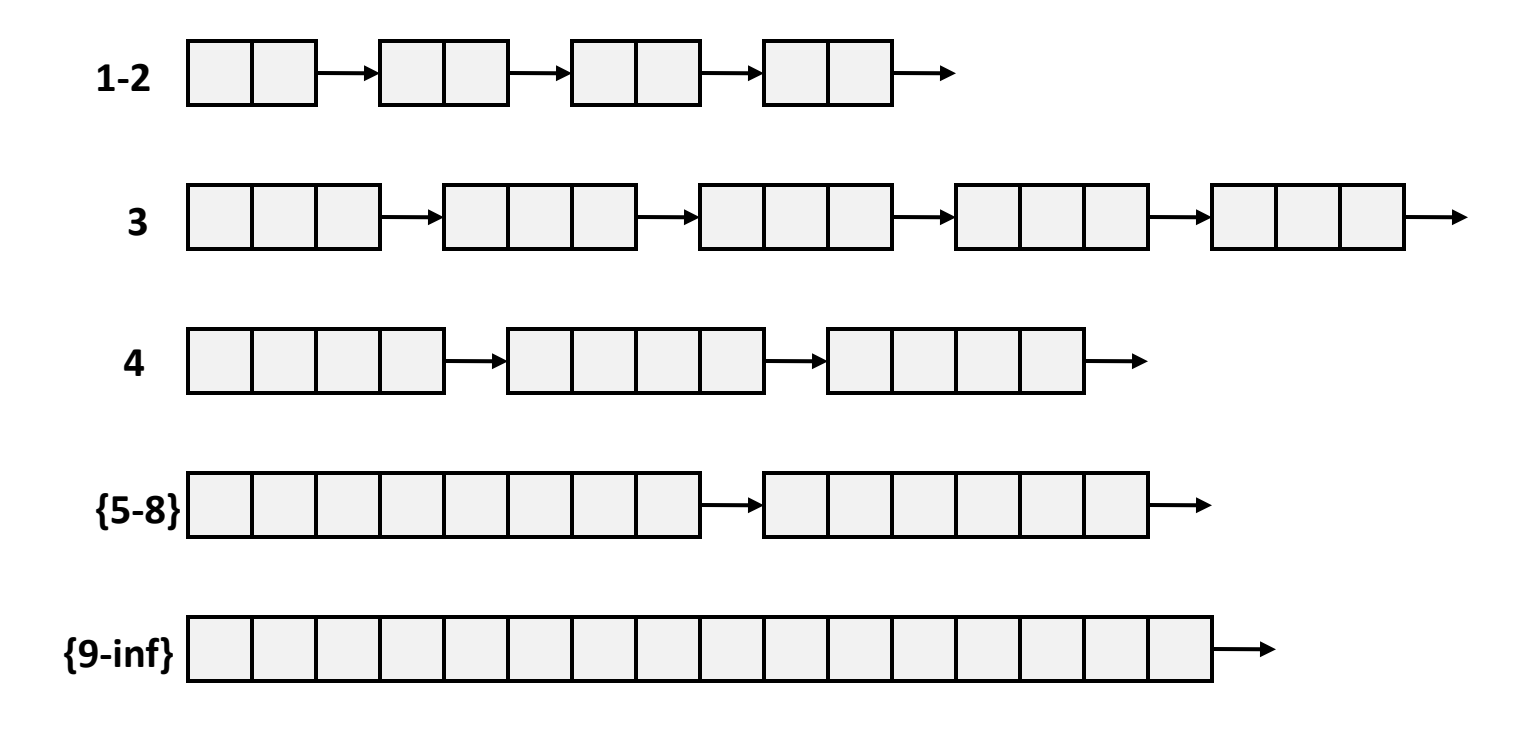

## Seglist Allocator

- Given an array of free lists, each one for some size class
- To allocate a block of size *n*:
	- Search in appropriate free list containing size n
	- Split found block and place fragment on appropriate list
	- try next larger class if no blocks found
- If no block is found:
	- Request additional heap memory from OS
	- Allocate block of *n* bytes from this new memory
	- Place remainder as a single free block in largest size class.

## Seglist Allocator (cont.)

• To free a block:

– Coalesce and place on appropriate list

- Advantages of seglist allocators
	- Fast allocation
	- Better memory utilization
		- First-fit search of segregated free list approximates a best-fit search of entire heap

## A Word About Garbage Collection

- In C, it is the programmer's responsibility to free any memory allocated by malloc/calloc/…
- A garbage collection is a dynamic storage allocator that automatically frees allocated blocks that are no longer needed by the program.
- Allocated blocks that are no longer needed are called garbage.

## A Word About Garbage Collection

- In systems that support garbage collection (e.g. Java, Perl, Mathematica, …)
	- Applications explicitly allocate heap blocks
	- But never free them!
- The garbage collector periodically identifies garbage and make appropriate calls to free.

How does the garbage collector recognizes blocks that are no longer needed?

## A Word About Garbage Collection

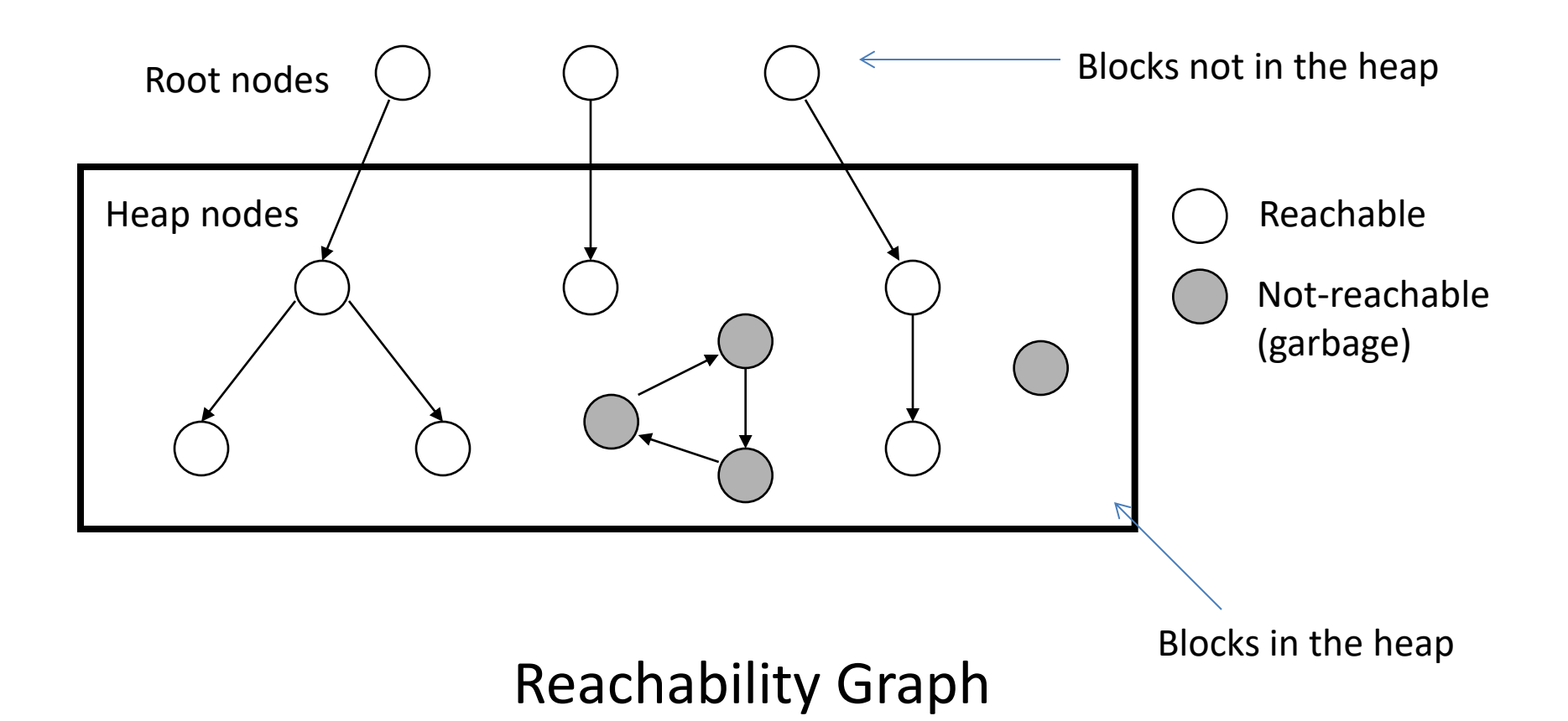

## Conclusions

- Dynamic memory allocator manages the heap.
- Dynamic memory allocator is part of the userspace
- The allocator has two main goals:
	- reaching higher throughput (operations per second)
	- better memory utilization (i.e. reduces fragmentation).

## Conclusions (cont'd)

- Explicit allocator
	- Works in terms of blocks
	- Keeping track of free blocks
		- Implicit list
		- Explicit list
		- segregated list
		- blocks sorted by size
- Implicit allocator